Rolf Kretschmann, Markus Linten, Lambert Heller

# Literatur und Information Datenbanken, Fachliteratur, Literaturrecherche und -verwaltung

Die Recherche nach Fachliteratur, deren Analyse, Verwaltung und Zitierung ist unverzichtbare Grundlage wissenschaftlicher Arbeit - die zahlreichen, mitunter , populären' Plagiatsfälle der letzten Monate und Jahre unterstreichen das. Der Beitrag gibt einen Überblick über Fachliteratur und Informationsquellen sowie Hinweise zur Literaturrecherche und -verwaltung im Feld "Lehren und Lernen mit Technologien". Zunächst wird mit dem Recherchefahrplan ein methodisches Vorgehen erläutert, das den Rechercheprozess in vier Schritten (Vorbereitung, Online-Recherche, Evaluation der Ergebnisse, Weiterverarbeitung) strukturiert und systematisiert. Integriert wird hier bereits ein Überblick über relevante Fachzeitschriften, Lehrbücher, Blogs und RSS-Feeds sowie Datenbanken. Suchdienste und Fachportale für den Bereich der Medienpädagogik und -didaktik. Anschließend werden mit Social Bookmarking-Diensten und Literaturverwaltungssystemen digitale Werkzeuge zum Speichern und Wiederfinden gefundener Informationen vorgestellt sowie ihr Nutzen und Potenzial für die wissenschaftliche Arbeit näher skizziert. Abschließend werden Suchmaschinen wie Google oder Yahoo/Bing – auf Grund ihrer herausragenden Stellung bei der Suche nach (Fach-) Informationen – einem kritischen Blick unterzogen und wissenschaftlichen Suchdiensten als Alternative gegenüber gestellt. Ziel des Kapitels ist es, Forschenden, Studierenden oder am Thema Interessierten, im Gegenstandsbereich eine Orientierung und das Rüstzeug für eine erfolg- und ertragreiche Recherche als Ausgangspunkt guter wissenschaftlicher Arbeit zu geben.

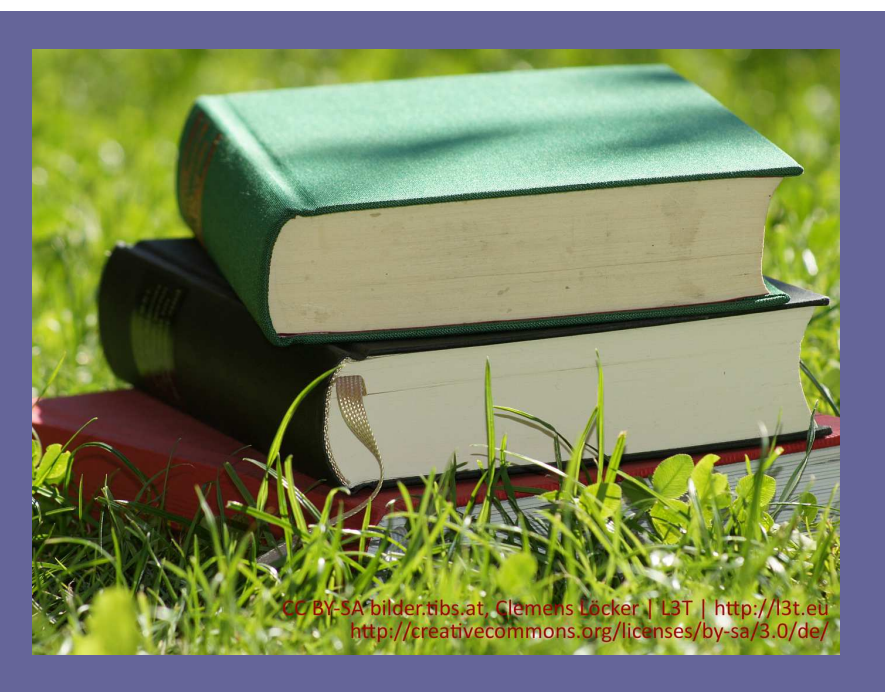

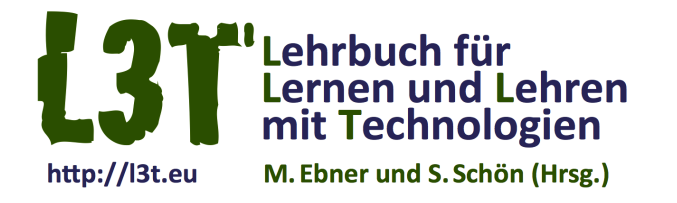

Version 2013

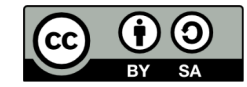

CC BY-SA L3T | http://l3t.eu http://creativecommons.org/licenses/by-sa/3.0/de/

#### 1. Einleitung

Durch die viel zitierte Flut an Informationen gewinnt Informationskompetenz mehr und mehr an Bedeutung. Diese Schlüsselqualifikation der Wissensgesellschaft soll unter anderem dazu befähigen, geeignete Informationsquellen im Internet zu verifizieren und so zu nutzen, dass ein a priori erkannter Informationsbedarf bei Anwendung effektiver Suchstrategien erfolgreich befriedigt wird. War es in früheren Jahrzehnten ausreichend, im institutseigenen Bibliothekskatalog zu recherchieren und vielleicht noch die eine oder andere Literaturdatenbank eines Hosts (Datenbankanbietenden) in Anspruch zu nehmen, so sind die Anforderungen an Studierende und Forschende in puncto Informationskompetenz aus vielerlei Gründen erheblich angestiegen (Lux & Sühl-Strohmenger, 2004). Ein Grund ist der rasante Anstieg an digitalen Informationen. Bereits 2008 (Gantz, 2008) prognostizierte die International Data Corporation das Wachstum im , Digitalen Universum' im Zeitraum von 2006–2011 um den Faktor 10, von 2009–2016 sogar um den Faktor 44. Die im Bibliothekswesen bekannte quantitative Verdopplung (wissenschaftlicher) Publikationen etwa alle 10 bis 15 Jahre wird im World Wide Web ad absurdum geführt. Die Nadel im Heuhaufen zu finden, die Spreu vom Weizen zu trennen und relevante Fachinformationen von Redundanz zu trennen, ist im Zeitalter des 'information overflow' für Suchende nicht unbedingt einfacher geworden. Wesentliche Grundlage für eine Erfolg versprechende Recherche im Web ist die Kenntnis relevanter Literaturdatenbanken, Fachportale, Informationssysteme und Zeitschriften – besonders von Zeitschriften, die den Open-Access-Gedanken realisiert haben und referierte Beiträge der Scientific Community zur Verfügung stellen (Linten, 2009; siehe Kapitel #openaccess). Ebenso wichtig ist ein methodisches Instrumentarium zur Recherche wissenschaftlicher Fachinformationen (Virkus, 2003), die heute in Zeiten von Web 2.0 und 3.0 fast ausschließlich im weltweiten Netz stattfindet.

Als "Graue Literatur" bezeichnet man in der Bibliothekswissenschaft Bücher und andere Publikationen, die aus unterschiedlichen Gründen nicht über den Buchhandel vertrieben werden. Darunter fallen zum Beispiel Forschungsberichte, Studien/Gutachten, Tagungsberichte oder Hochschulschriften (Diplomarbeiten, Dissertationen). Zunehmend finden sich hierunter Online-Publikationen, deren Volltexte kostenlos als Download im Internet zur Verfügung stehen und aufgrund des verkürzten Veröffentlichungsprozesses oftmals ein hohes Maß an thematischer Aktualität aufweisen.

An der Universität Konstanz wurde diesbezüglich im Rahmen des Projektes "Informationskompetenz" eine solche Recherchestrategie, ein sogenannter Recherchefahrplan (Bibliothek der Universität Konstanz, 2005) entwickelt. Demnach bezeichnet Informationskompetenz die Fähigkeiten, einen Informationsbedarf zu erkennen und zu benennen, eine Suchstrategie zu entwickeln, die geeigneten Informationsquellen zu identifizieren und zu nutzen, die Informationen schließlich zu beschaffen, zu evaluieren und sie so weiterzuverarbeiten, dass die ursprüngliche Fragestellung effektiv und effizient gelöst wird.

Zum Begriff der Informationskompetenz gibt es eine Reihe an Definitionen und Begriffserläuterungen, die jedoch in diesem Kapitel nicht näher betrachtet werden sollen. Verwiesen wird in diesem Zusammenhang auf die Standards der Informationskompetenz für Studierende, herausgegeben vom Netzwerk Informationskompetenz Baden-Württemberg (2006). Die Orientierung an dem Recherchefahrplan der Universität Konstanz soll den Studierenden in vier Schritten zu einem umfassenden sowie präzisen Suchergebnis verhelfen. Die einzelnen Schritte sind: Vorbereitung, Recherche, Evaluation der Ergebnisse und Weiterverarbeitung der Ergebnisse. An dieser Vorgehensweise soll sich die Struktur des ersten Teils dieses Kapitels orientieren. Im Anschluss daran geben wir Hinweise, welche Werkzeuge beim Speichern und (Wieder-) Finden der Literatur unterstützen können.

# 2. Vorbereitung

Zunächst muss der oder die Suchende das Thema formulieren, Teilaspekte benennen und eine Wortliste erstellen. Wichtig dabei ist die Auflistung etwaiger Synonyme, Quasi-Synonyme, Abkürzungen und verwandter Begriffe. Wird englischsprachige Literatur benötigt, so ist eine Übersetzung der Suchwörter notwendig. An diesem Punkt der Vorbereitung sollten Ergebnisumfang und Publikationsart, wie Monografien, Zeitschriftenaufsätze, graue Literatur, geklärt werden. Anschließend erfolgt die *Auswahl der Informationsquellen* wie Portale, Datenbanken oder Bibliothekskataloge. Oftmals unterschätzt wird die Internet-Präsenz einschlägiger Forschungseinrichtungen, Institutionen, staatlicher Stellen, Gewerkschaften oder Wirtschaftsverbände, die sich mit dem gesuchten Thema unter Umständen beschäftigen.

Allgemeine Informationen beispielsweise zum 'Demografischen Wandel' lassen sich sicherlich effektiv beim zuständigen Bundesministerium (BMFSFJ) recherchieren, das wiederum auf einschlägige Portale wie auf das Deutsche Zentrum für Altersfragen (DZA) mit den Online-Diensten 'Gerolit' und 'Gerostat', die Bertelsmann Stiftung oder das , Demographie-Netzwerk' verweist.

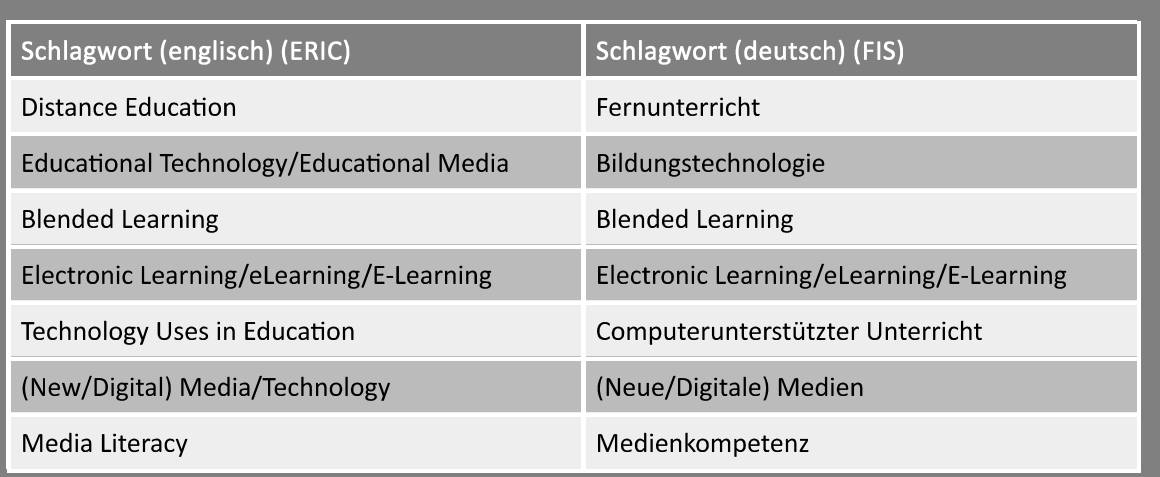

Tab. 1: Ausgewählte Schlagworte im Feld Medienpädagogik/-didaktik

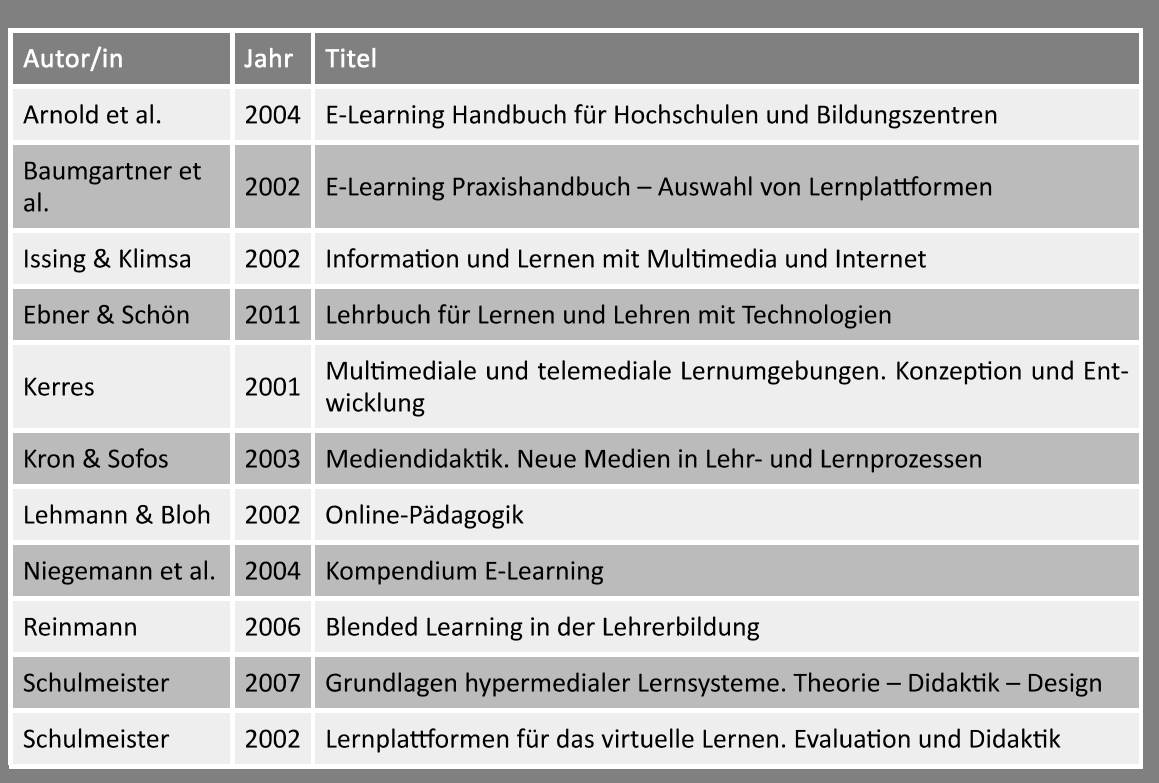

Tab. 2: Deutschsprachige Lehrbücher

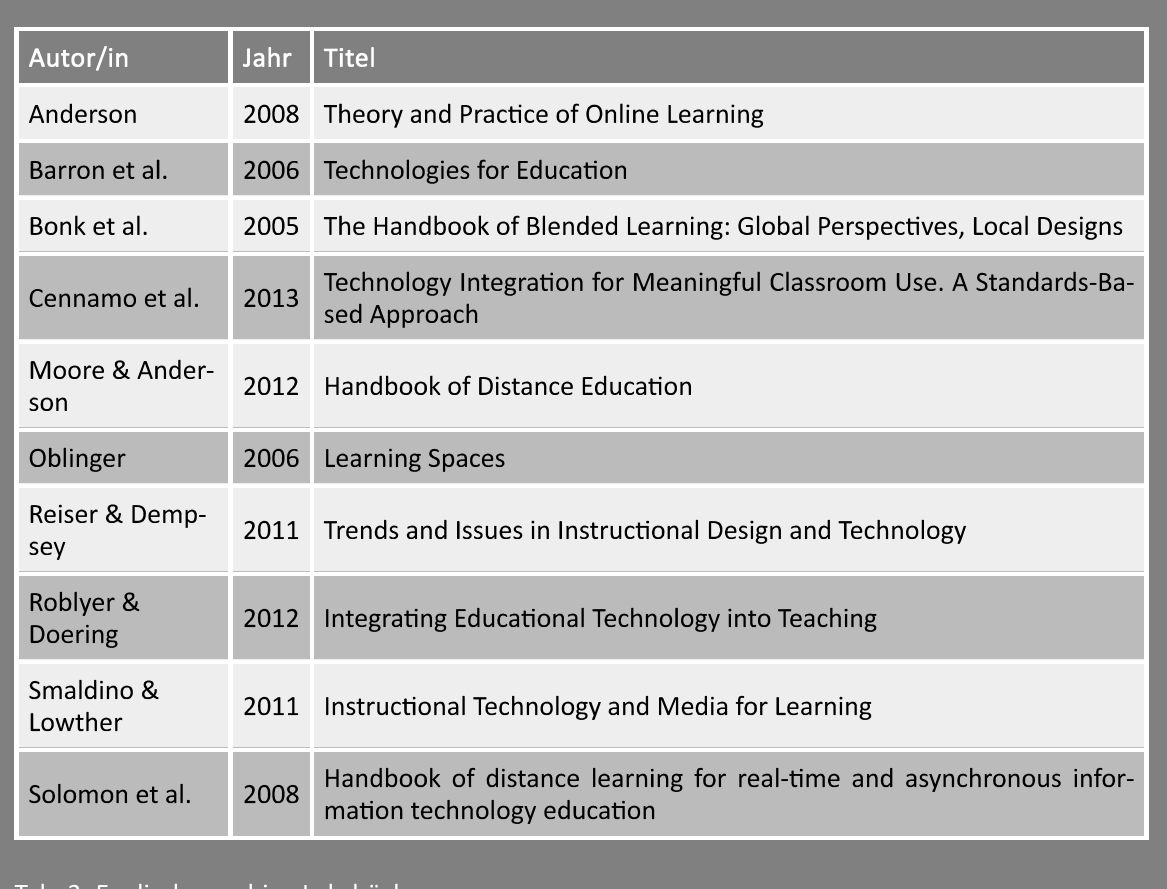

Tab. 3: Englischsprachige Lehrbücher

Der *erste Zugang* zu einer (noch) unbekannten Thematik über Wissensportale wie Wikipedia oder Zeitschriftenarchive der ZEIT oder des SPIEGELS sind auf dieser Stufe ebenso legitim wie eine erste Annäherung mit (Meta-) Suchmaschinen wie Google, Yahoo, Ixquick oder MetaGer. Auf diese Weise kann der oder die Suchende einen ersten thematischen Überblick gewinnen. Gegebenenfalls lassen sich auch so Links, Literatur und Dokumente aufspüren, die als Ausgangspunkt für die weiteren Schritte dienen können. Die englischsprachige Wikipedia bietet unter Umständen andere Informationen als die deutschsprachige. Zudem empfiehlt es sich, die Suchoptionen von beispielsweise Google auf die englischsprachige Suche umzustellen, um eben auch mehr englischsprachige Treffer zu erhalten.

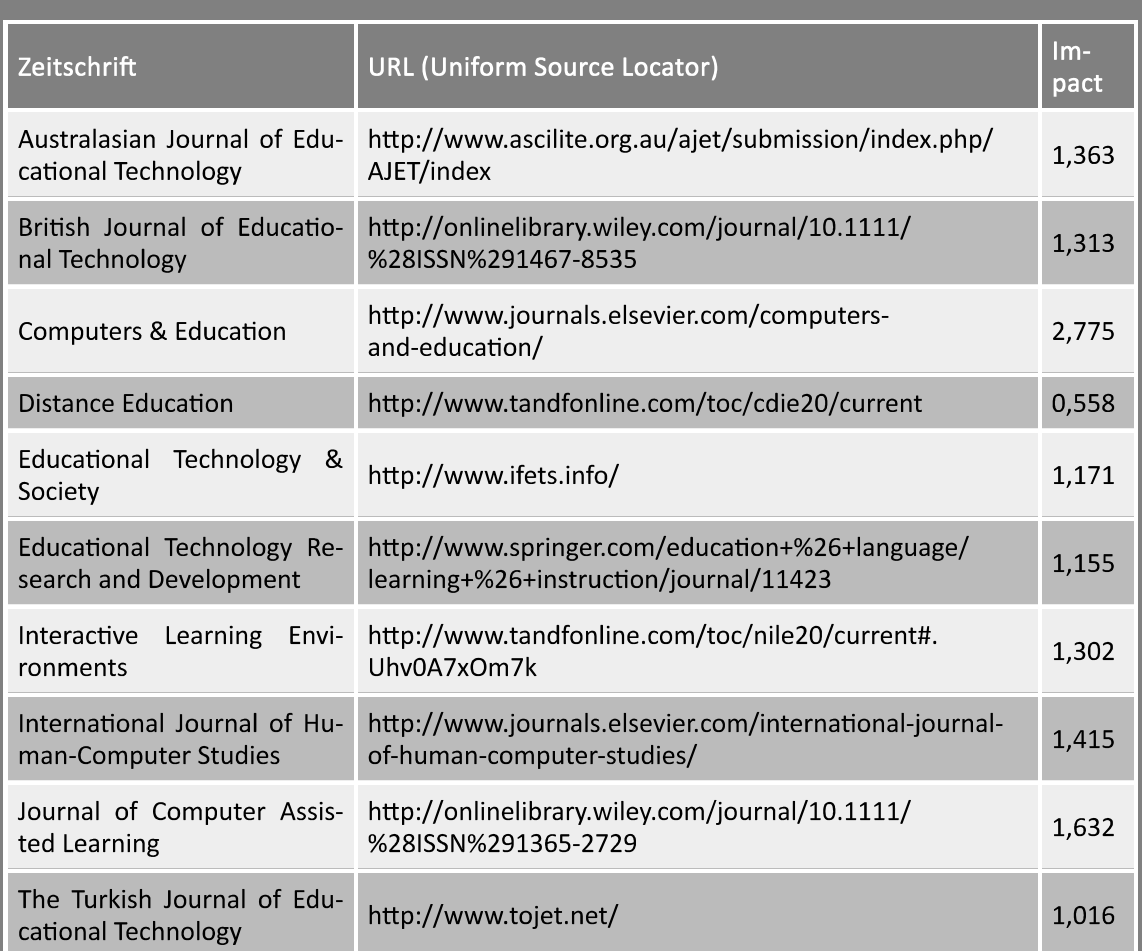

Tab. 4: Genuin medienpädagogische/-didaktische Zeitschriften mit Impact-Faktor nach Thomson &<br>Reuters Journal Citation Report for 2009

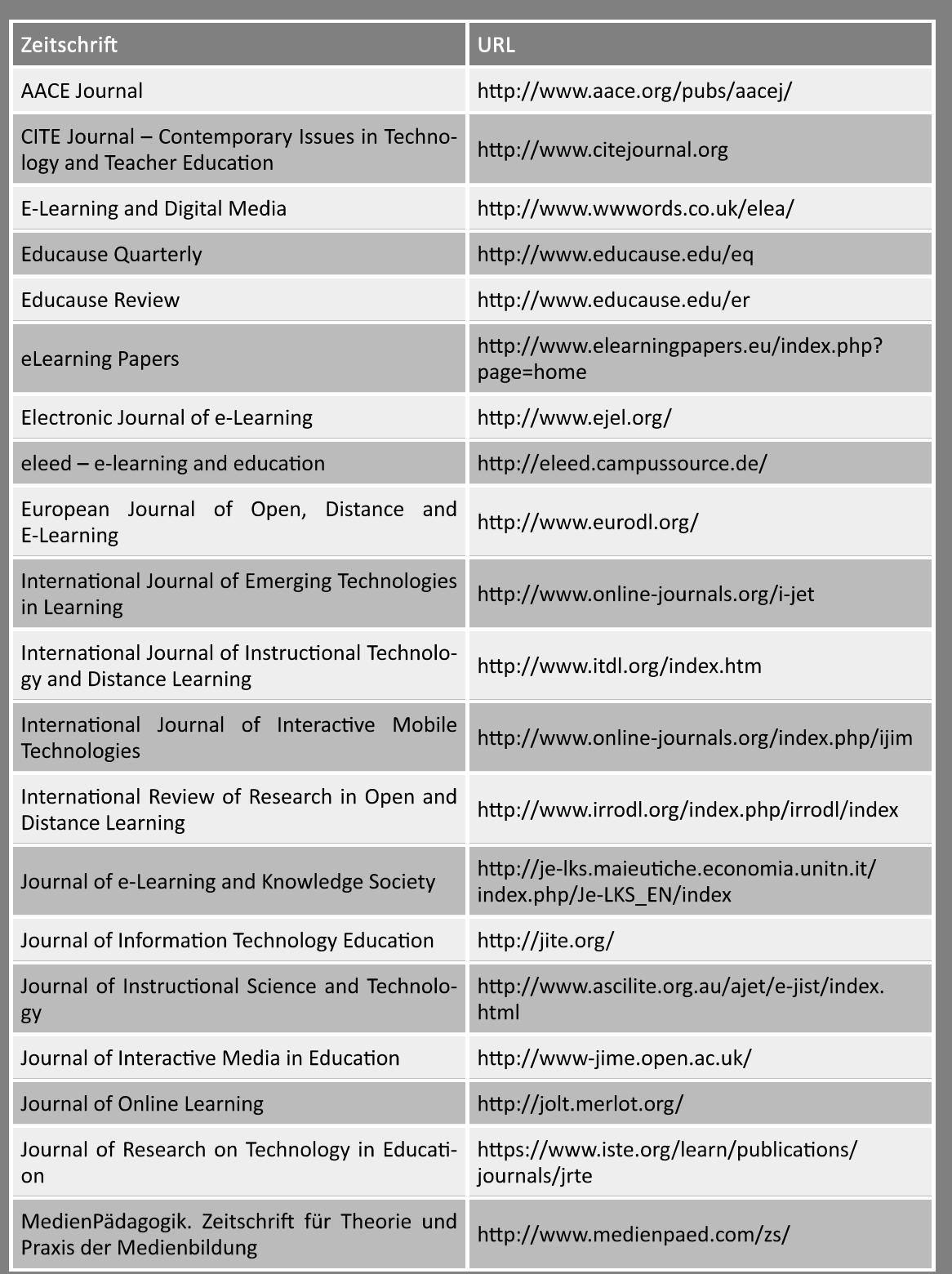

Tab. 5: Genuin medienpädagogische/-didaktische Zeitschriften mit Open Access

Viele Portale bieten sogenannte *RSS-Feeds* (Really Simple Syndication) an, welche über einen Browser abonniert werden können und ähnlich wie ein Newsletter Informationen des jeweiligen Anbietenden distribuieren. Auf diese Weise kann man "sich auf dem Laufenden halten" und mitbekommen, welche Themen derzeit in der Fachdiskussion stehen (E-Teaching.org, 2011). Ebenso wie RSS-Feeds bieten Weblogs eine gute Möglichkeit, Informationen beispielsweise von E-Learning-Expertinnen und -Experten zu erhalten. Das Abonnieren als RSS-Feed ist zumeist möglich (siehe Kapitel #blogging).

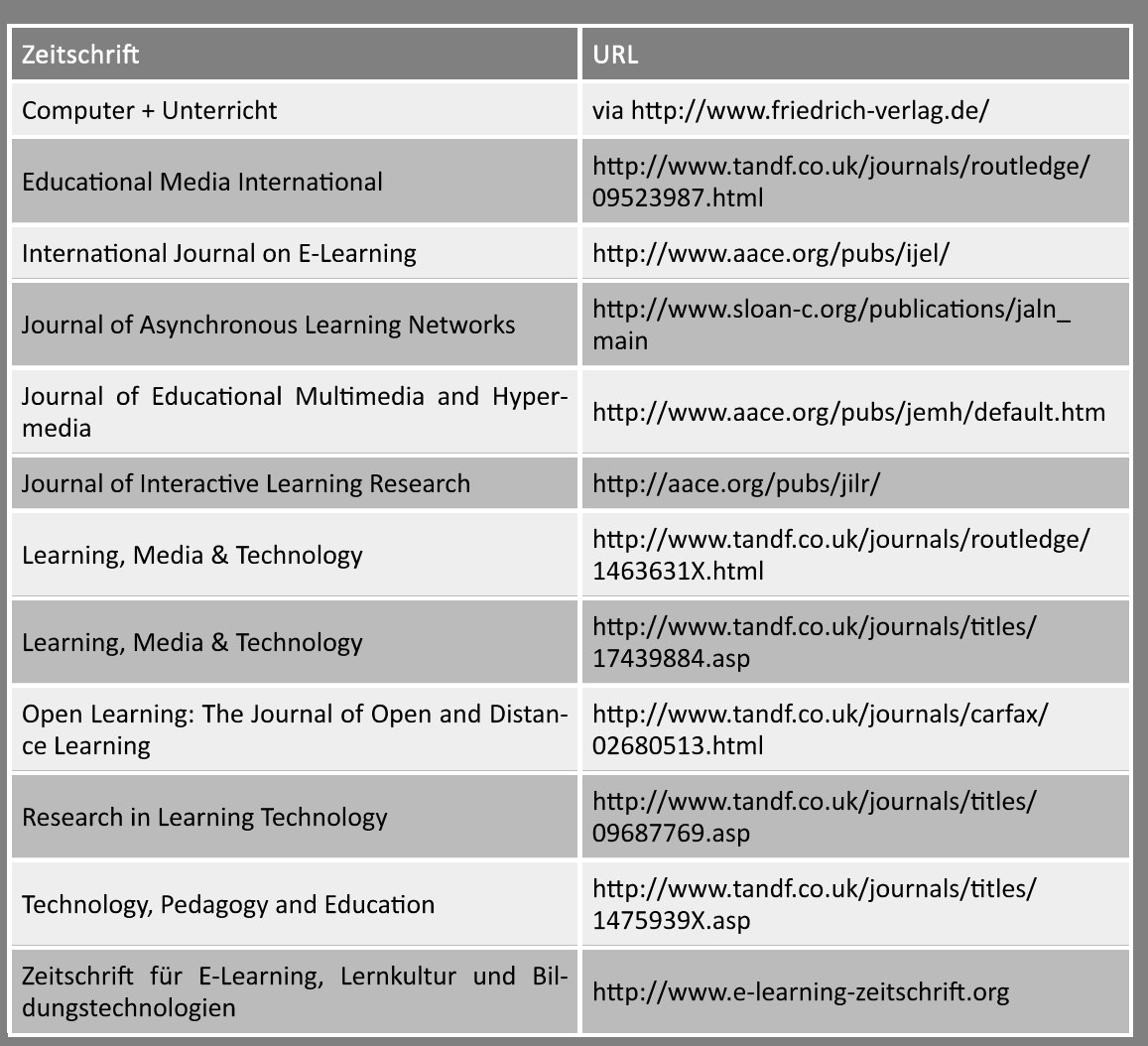

Tab. 6: Kostenpflichtige genuin medienpädagogische/-didaktische Zeitschriften

Stöbern Sie in einem Open-Access-Journal Ihrer Wahl:

- Wie ist die inhaltliche und thematische Ausrichtung des Journals?
- · Wie international sind die Beiträge?
- · Welche Art von Beiträgen finden Sie (zum Beispiel empirische Studien, Review-Artikel, Case-Studies, Erfahrungsberichte, Positionspapiere, Rezensionen, Konferenzberichte)?

Der Impact Factor einer Zeitschrift soll messen, wie oft andere Zeitschriften einen Artikel aus ihr in Relation zur Gesamtzahl der dort veröffentlichten Artikel zitieren. Je höher der Impact Factor, desto höher die Reputation der Fachzeitschrift.

In der ,Zeitschriftenlandschaft' lassen sich durchaus nicht wenige Zeitschriften auffinden, die einen genuin medienpädagogischen/-didaktischen Zugang bieten. Zum einen gibt es kostenpflichtige Zeitschriften, von denen einige sogar einen Impact-Faktor aufweisen, zum anderen gibt es auch E-Journals, die ihre Artikel frei nach Open Access-Policy kostenlos im Netz zur Verfügung stellen.

Der wesentlich genuin inter- beziehungsweise transdisziplinär ausgerichtete Gegenstand der Medienpädagogik/-didaktik hat schließlich zur Folge, dass natürlich auch in allgemeinpädagogischen Zeitschriften (zum Beispiel Zeitschrift für Pädagogik) und fächerspezifischen Zeitschriften medienpädagogische/-didaktische Beiträge zu finden sind. Je nach Thematik ist eine fachaffine Suche in fachspezifischen Zeitschriften demnach unumgänglich. Um diese auch als Fachfremde/r auffinden zu können, empfiehlt sich die Kontaktaufnahme mit den jeweiligen Fachreferentinnen und -referenten der Bibliothek oder die Internetpräsenz der jeweiligen Bibliothek, die gegebenenfalls fachspezifische Links zu Datenbanken und Informationsquellen bereitstellt.

# 3. (Online-) Recherche

Bei Auswahl in Frage kommender Informationsquellen lohnt sich der Blick auf die Suchmodi. Wird zusätzlich zur Einfeldsuche eine erweiterte Suche angeboten? Gibt es zum Beispiel in einer Datenbank ein Suchfeld mit inhaltlicher Erschließung (Schlagwort, Deskriptor, subject heading) oder einen Schlagwortindex? Viele Literaturdatenbanken verfügen über eine kontrollierte Schlagwortliste (Thesaurus, Register), welche semantische Beziehungen unter Schlagwörtern aufzeigt. Durch die intellektuelle, inhaltliche Erschließung werden Dokumente genauer beschrieben und können somit in der Suche besser aufgefunden werden. Prinzipiell zeichnet sich ein adäquates Suchergebnis durch hohe Präzision und Vollständigkeit aus. Diese in den Informationswissenschaften wichtigen Messgrößen geben Auskunft darüber, wie hoch der Anteil relevanter Treffer an der Gesamtmenge ist und wie hoch der Anteil der gefundenen relevanten Dokumente in Relation zu allen in der Datenbank vorhandenen relevanten Dokumenten ist. Ferner muss bei jeder Suche in Datenbanken und Katalogen sowie mit Suchmaschinen der Einsatz von Retrievaltechniken wie Wortstammsuche (Trunkierung), Phrasensuche oder der Einsatz Bool'scher Logik mit Und- beziehungsweise Oder-Verknüpfungen, falls dies in den Kollektionen möglich ist, geprüft werden (Lewandowski, 2005).

# 4. Evaluation der Ergebnisse

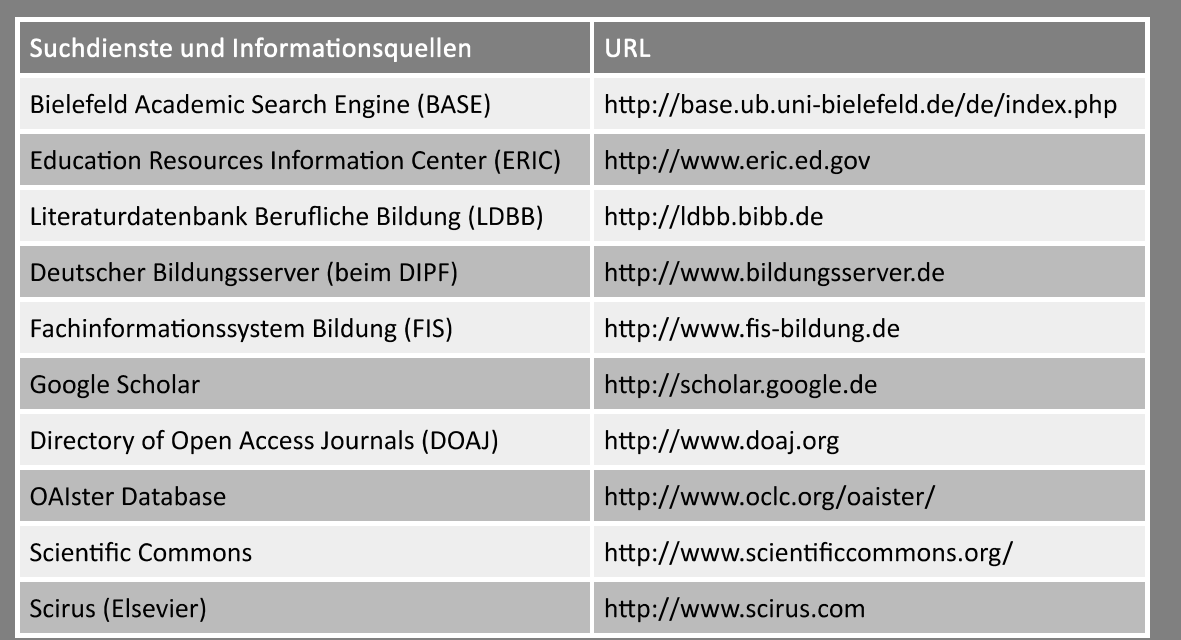

Tab. 7: Wissenschaftliche Suchdienste und Informationsquellen

Recherchieren Sie zum Einsatz von Wikis im Primarunterricht (auf deutsch und englisch).

- Erstellen Sie dazu eine Wortliste von Suchbegriffen für die Thematik!
- Verwenden Sie die Wortliste in ERIC und FIS!
- · Sondieren Sie die Trefferlisten, identifizieren Sie die (je) 15 wichtigsten Publikationen und erstellen Sie dementsprechend eine Literaturliste!

Nach Sichtung des Rechercheergebnisses werden relevante von weniger relevanten Nachweisen getrennt und je nach Umfang und Relevanz der Treffer das Thema gegebenenfalls eingegrenzt oder erweitert. Die Sichtung der indexierten Schlagwörter in den Datensätzen kann die Suchstrategie optimieren (ähnlich der Google-Option "more like this"). Auch ein Blick ad hoc in das Literaturverzeichnis von (Online-) Monografien oder Zeitschriften kann den einen oder anderen relevanten Nachweis zu Tage fördern. Qualitative Kriterien wie das Renommee der Verfasser/innen, eine Institutionszugehörigkeit oder eine Publikation, die ein besonderes Begutachtungsverfahren durchlaufen hat (so genannter referierter Beitrag) erleichtern die Bewertung des Rechercheergebnisses. Das Ausfindigmachen von "Zitationszirkeln" erleichtert die Identifikation einschlägiger Artikel. Beiträge in Impact-Faktor-Zeitschriften sind meist einschlägiger als Beiträge in Zeitschriften ohne Impact-Faktor.

# 5. Weiterverarbeitung

Abschließend werden Literaturlisten gespeichert und in Literaturverwaltungsprogramme wie beispielsweise "Endnote" oder "Bibliographix" importiert. Wenn möglich, sollte der Verlauf von Suchanfragen (Search History) gespeichert werden. Einige Datenbanken bieten zudem so genannte Alerting- oder Profildienste an, bei denen über ein hinterlegtes Suchprofil regelmäßig über Neuzugänge informiert wird.

# 6. Digitale Werkzeuge zum Speichern und Wiederfinden gefundener Informationen

Wer sich mit einem Thema intensiver beschäftigt und dazu in verschiedenen Quellen – vielleicht mehrmals über einen längeren Zeitraum verteilt – recherchiert, steht vor einem Problem: Wie behalte ich den Überblick über alles, was ich bisher gefunden habe? In kürzester Zeit haben sich ein Stapel Ausdrucke und vielleicht Fotokopien, einige Bookmarks in meinem Browser, einige handschriftliche Notizen, sowie noch ein paar Quellen und Zitate, die ich in eine Textdatei kopiert habe, angesammelt. Aber was davon war wichtig, was ist für welchen Abschnitt der Arbeit, an der ich sitze, relevant? Und wie zeige oder gebe ich jemandem, mit dem ich zum Beispiel die Arbeit zusammen schreiben will, was ich bisher gefunden habe? Probleme dieser Art sind jedem vertraut, der schon einmal eine wissenschaftliche Hausarbeit oder einen Zeitschriftenaufsatz geschrieben hat.

Einige digitale Werkzeuge können, richtig ausgewählt und eingesetzt, beim Speichern und Wiederfinden der bereits gefundenen Informationen hilfreich sein. Das Material, mit dem wir heute meist arbeiten, sind Dateien und URL aus dem Web; erfahrungsgemäß finden wir immer mehr von dem, was wir suchen, als Volltext oder als Multimedia-Objekt im Netz. Und wenn nicht, dann finden wir zumindest eine URL, in der das jeweilige Objekt (zum Beispiel das gedruckte Buch oder der Aufsatz aus einer gedruckten Zeitschrift) beschrieben wird, sodass wir anhand dieser URL das eigentliche Objekt später finden, wieder zuordnen oder zitieren können (Heller, 2007; Hull et al., 2008).

Ein interessantes Beispiel für eine Verabredung dieser Art im großen Maßstab ist Peter Subers "Open Access Tagging Project" - http://oad.simmons.edu/oadwiki/ OA tracking project

Weiterführende Beiträge und Links zu den Kapiteln dieses Lehrbuchs werden bei Mister Wong gesammelt. Recherchieren Sie dort beispielsweise einmal zu den Schlagworten #literatur und #l3t - oder zu einem anderen Kapitel des Lehrbuchs.

# **Social Bookmarking**

Mit Social-Bookmarking-Diensten wie Delicious ist es möglich, URLs (also Adressen von Websites) unter einem persönlichen Konto online zu verwalten.

Die Bookmarks landen also nicht auf der eigenen Festplatte, sondern auf dem Server der anbietenden Dienste. Kennzeichnende Eigenschaften von Delicious und inzwischen zahlreichen weiteren Social-Bookmarking-Diensten sind:

- Alle Bookmarks können, nach kostenloser Registrierung bei dem Dienst, online gespeichert werden und stehen somit auf allen PC oder Mobilgeräten zur Verfügung, auf denen man arbeitet.
- Ein Browser-Plugin erleichtert das Abspeichern einer Seite: Ich markiere eine Textstelle, drücke auf den Knopf zum Bookmarken, und es werden automatisch die markierte Textstelle, die URL, der Seitentitel sowie der aktuelle Zeitpunkt abgespeichert. Statt eine Textstelle zu kopieren, kann ich aber auch ein eigenes kurzes Exzerpt schreiben.
- Das Browser-Plugin synchronisiert, wenn die Nutzer/innen wollen, die Bookmarks zwischen Server und Rechner. Das heißt, sie können auch zugreifen, wenn sie gerade offline sind.
- Wenn ein Bookmark privat gespeichert wird, kann dies ebenso getan werden, wie per Knopfdruck jede einzelne URL öffentlich sichtbar zu machen.
- Jeder Bookmark kann sofort oder später mit sogenannten Tags, also beschreibenden Schlagwörtern, versehen werden ("tagging"). Alle Tags, die schon einmal verwendet wurden, brauchen nur noch angeklickt werden, um sie einer neuen URL zuzuordnen.
- Es kann später anhand der Tags in den Bookmarks geblättert, aber natürlich auch im Volltext der Seitentitel oder mitkopierten Textstellen durchsucht werden.
- Die öffentlich zugänglichen Bookmarks anderer Benutzer/innen können ebenfalls eingesehen werden.

Ausgewählte Social-Bookmarking-Dienste:

- http://www.delicious.com
- http://www.diigo.com
- http://www.faviki.com

# In der Praxis: Literaturverwaltung mit Zotero

Zotero (http://www.zotero.org) startete als kostenlose Erweiterung des Browsers Mozilla. Mittlerweile ist Zotero aber auch für die Browser Chrome und Safari als auch als eigenständiges Softwarepaket für Mac verfügbar. Wenn Zotero installiert und eine Seite im Browser geladen ist, auf der bibliographische Angaben erkannt worden sind, signalisiert Zotero das automatisch durch ein Symbol, das in der Adresszeile des Browsers erscheint; um die Angaben in die eigene Literaturliste zu übernehmen, reicht das Anklicken des jeweiligen Symbols.

Diese sehr einfache, in den Browser integrierte Übernahme von Quellenangaben funktioniert für: Aufsätze in zahlreichen Zeitungen und Journals, Videos (zum Beispiel von YouTube), Wikipedia-Artikel und deren Literaturverzeichnisse, viele Weblogbeiträge, Artikel in Digitalisate-Archiven wie JSTOR, Ergebnislisten aus Fachdatenbanken und Katalogen (zum Beispiel für den Worldcat und die Verbundkataloge zahlreicher deutscher Bibliotheksverbünde).

Zotero eignet sich ebenfalls dazu, PDF und andere Dateien auf der eigenen Festplatte zu verwalten, im Volltext durchsuchbar zu machen und sogar Bibliographie innerhalb von PDF-Dateien gut zu erkennen sowie wiederum in die eigene Literaturliste zu übernehmen.

Ein weiteres besonderes Merkmal von Zotero ist die Synchronisation von eigenen Listen mit einer Online-Komponente. Nach kostenloser Registrierung bei zotero.org (die zur Benutzung der Browsererweiterung als Literaturverwaltungs-Programm nicht erforderlich ist) ist es damit möglich, die eigenen Funde online sichtbar zu machen.

# In der Praxis: Literaturverwaltung mit Citavi

Citavi (http://www.citavi.com) ist ein Literaturverwaltungsprogramm für Windows mit folgenden Besonderheiten: Die Benutzeroberfläche, auf der sich die eigene Literaturliste betrachten, bearbeiten und ergänzen lässt, ist besonders aufgeräumt und nahezu selbsterklärend. Vorbildlich ist die Wissensorganisation: Die Benutzer/innen werden dazu angeregt, Literaturlisten zu separaten "Projekten" anzulegen (die Übernahme von Daten aus einem eigenen bereits vorhandenen Projekt ist natürlich ganz einfach), und können dann sehr leicht eine Art Mind Map anlegen, in der das Thema strukturiert wird. Die Verästelungen der Mind Map können jederzeit verändert und verschoben werden, jedes Zitat, jedes Exzerpt, jede Quelle, ja sogar jede eigene Idee kann in die Mind Map eingeordnet werden.

Obwohl Citavi noch ein junges Produkt ist, hat es sich im deutschsprachigen Raum als Literaturverwaltungsprogramm im Hochschulsektor etabliert. Citavi geht im Detail auf viele Sonderanforderungen von Wissenschaftsautorinnen und -autoren in bestimmten Fächern ein: Deutsche Juristinnen und Juristen finden gut umgesetzte juristische Quellentypen und Zitierweisen vor, Mathematiker/innen und Physiker/innen können sich über gelungene Optionen zur Unterstützung von BibTeX freuen. Schließlich ist festzustellen, dass Citavi zwar kostenpflichtig ist, aber eine kostenlose Version mit großem Funktionsumfang bietet, und damit die Hochpreispolitik traditioneller Literaturverwaltungs-Softwareanbieter/innen mit freundlicheren Konditionen kontert. Auf dieser Grundlage hat sich Citavi innerhalb weniger Jahre an zahlreichen Hochschulen im deutschsprachigen Raum verbreitet und steht dort unter einer Campus-Lizenz allen Hochschulangehörigen frei zur Verfügung.

- Ausgewählte Social-Bookmarking-Dienste für Literatur:
	- · BibSonomy (Open Source), URL: http://www.bibsonomy.org [2013-08-25]
	- CiteULike, URL: http://www.citeulike.com [2013-08-25]
	- LibraryThing (Büchersammlungen), URL: http://www.librarything.com [2013-08-25]

Ein Szenario zu der im letzten Punkt angesprochenen ,sozialen' Seite von ,Bookmarking-Diensten': Es kann auf einen Blick erkannt werden, ob eine ganz spezielle Quelle, die gefunden wurde, auch schon in der Bookmarkliste anderer Nutzer/innen vorkommt. Wenn das so ist, stöbert man vielleicht kurz in deren Bookmarks, denn vielleicht haben diese noch mehr gefunden, was auch für die derzeitige Recherche von Belang sein könnte. Man kann hier von einem "sozialen Entdecken" sprechen.

Ein weiteres Szenario: Ein Thema interessiert Nutzer/innen und eine begrenzte Gruppe weiterer Personen. Sie verabreden sich, alle Fundstücke zu diesem Thema mit einem bestimmten ,Tag' zu versehen. So können sie einfach und schnell darüber auf dem Laufenden bleiben, welche neuen Informationen gefunden worden sind.

Eine Grenze von den eben vorgestellten , Bookmarking-Diensten' besteht darin, dass nur URL (gegebenenfalls in Kombination mit Seitentitel, Textstellen, Exzerpten und Tags) gespeichert werden können. Zum wissenschaftlichen Zitieren benötigt man darüber hinaus fast immer einen Autor/innen-Namen, ein Veröffentlichungsjahr und häufig auch noch weitere Angaben (bei einem Aufsatz zum Beispiel Name und Ausgabe des Journals, in dem der Aufsatz veröffentlicht wurde). Eine Reihe von 'Social-Bookmarking-Diensten' wurde dazu ins Leben gerufen.

CiteULike bietet beispielsweise über die oben genannten Funktionen von 'Bookmarking-Diensten' hinaus Folgendes an:

- Felder für all die zusätzlichen Angaben, die neben der URL wichtig sein könnten, um Literatur zu zitieren.
- Diese zusätzlichen Angaben lassen sich in den Datenaustausch-Formaten der Literaturverwaltungswelt (zum Beispiel BibTeX, EndNote, RIS) importieren und exportieren.
- Die persönliche Kopie von (ansonsten vielleicht zugangsgeschützten) PDF kann abgespeichert und im Volltext durchsucht werden. Dies ist mittlerweile eine Standardfunktion aus dem Bereich der Literaturverwaltungsprogramme.
- Eine Gruppenfunktion macht es noch komfortabler, gemeinsam Bookmarkbeziehungsweise Literaturlisten zu bestimmten Themen oder Projekten zu pflegen.
- Eine Empfehlungsfunktion hilft dabei, wissenschaftliche Literatur zu meinem Thema zu entdecken, indem meine eigene Liste mit denen anderer CiteULike-Benutzer/innen abgeglichen wird.

Zum letztgenannten Punkt ist jedoch einschränkend hinzuzufügen, dass CiteULike nicht so populär ist wie Delicious – zum anregenden "sozialen Navigieren" dürfte sich der Klassiker der Social-Bookmarking-Dienste daher immer noch besser eignen. Man kann übrigens beide Dienste gut parallel verwenden, da auch eine Synchronisierung der "einfachen Bookmarks", zum Beispiel von Delicious nach CiteULike, möglich ist.

Ausgewählte Literaturverwaltungssoftware:

- http://www.citavi.com
- http://www.endnote.com
- http://www.jabref.org
- http://www.mendeley.com
- http://www.refworks.com
- http://www.zotero.org

## Literaturverwaltung: Werkzeuge zur Quellen- und Dokumentenverwaltung

Bereits seit den 1980er-Jahren gibt es Literaturverwaltungsprogramme für PC. Die Grundfunktionen von Literaturverwaltung waren und sind (Fenner, 2010):

- Die Aufnahme strukturierter bibliographischer Daten (also zum Beispiel Autor/innen-Name, Aufsatzname, Erscheinungsjahr, URL, DOI.), und dabei insbesondere nicht nur das Eintippen solcher Daten per Hand, sondern vornehmlich das Übernehmen aus digitalen Quellen, zum Beispiel Bibliographien, Datenbanken und Katalogen.
- Das Pflegen einer eigenen Literaturliste; mit der Möglichkeit an den bibliographischen Angaben nachträglich Korrekturen vorzunehmen; aber auch Schlagworte, Exzerpte oder ähnliches zu ergänzen, heute bis hin zur Verwaltung von PDF mit den jeweiligen Volltexten oder Screenshots.
- Das Verwenden der bibliographischen Daten, um eigene Literaturlisten zu veröffentlichen, vor allem aber auch um "per Knopfdruck" Verweise in eigene Texte einzufügen.

Kennzeichnendes Merkmal einer modernen Literaturverwaltungssoftware ist, dass es nicht mehr erforderlich ist, bewusst einen bestimmten Zitierstil anzuwenden – die richtige Anordnung der bibliographischen Angaben übernimmt die Literaturverwaltungs-Software vielmehr automatisch im Hintergrund. Per Knopfdruck können einfach verschiedene Zitierstile nacheinander durchprobiert werden; fortgeschrittene Benutzer/innen können die vorhandenen Zitier- und Literaturverzeichnis-Stile sogar manuell anpassen.

Aus dem großen Markt der Literaturverwaltungssoftware werden zwei Programme vorgestellt (siehe Box "In der Praxis" auf der vorherigen Seite).

## Persönliches Informationsmanagement: Eine kleine Auswahl weiterer digitaler Werkzeuge

Die oben angesprochene Volltextsuche in eigenen Textdateien, abgespeicherten PDF-Dokumenten etc. möchte man kaum mehr missen, wenn man sich erst einmal an sie gewöhnt hat. Mittlerweile verfügen die verbreiteten Endanwender/innen-Betriebssysteme über eine sehr brauchbare integrierte Volltextsuche (Apple Mac OS X sowie iOS 4: Spotlight; Windows Vista sowie Windows 7: Windows Search). Daneben gibt es weitere kostenlos nachrüstbare Volltextsuchen, wie beispielsweise:

- Die freie, auf Lucene basierende Software Beagle für Linux,
- Windows Search zum Nachrüsten von Windows XP,
- xfriend (xfriend.de), unter anderem in einer kostenlosen Version, für Windows- und Linux-Betriebssysteme oder
- Google Desktop für alle marktüblichen Betriebssysteme.

Mittlerweile existieren zahlreiche Programme wie Dropbox oder Skydrive (www.dropbox.com; www. skydrive.com), mit denen sich Verzeichnisse auf der eigenen Festplatte im Hintergrund mit einem persönlichen Konto bei den jeweiligen Dienstanbieter/innen synchronisieren lassen. Wer auf mehreren Rechnern (oder mobilen Endgeräten) arbeitet, hat so die Gewissheit, stets alle gespeicherten PDF oder eigene Textdateien in ihrer aktuellen Version zur Verfügung zu haben. Neben der Synchronisation lösen Werkzeuge dieser Art auch weitgehend das Problem des "Mitnehmens" (Wie leicht verliert man einen USB-Stick?) und des Backups relevanter persönlicher Daten. Dort, wo die entsprechende Software nicht installiert ist, kann man auf die Daten über einen Browser zugreifen. Auch ein Teilen von Daten mit anderen Benutzerinnen und Benutzern des jeweiligen Dienstes ist möglich. Meistens werden 2 GB kostenlos zur Verfügung gestellt; größere Pakete kann man gegen eine monatliche Gebühr hinzubuchen.

# 7. Nutzen und Grenzen von Suchmaschinen

Für den immensen Erfolg von Suchmaschinen im digitalen Zeitalter gibt es mehrere Gründe. Zum Einen ist dies auf die denkbar einfache Bedienung zurückzuführen. Auf der Startseite mit der Einfach-Suche steht ein Suchfeld zur Verfügung, über das nach Eingabe eines Suchbegriffs der gesamte Index durchsucht werden kann. Zum Anderen sorgen minimale Antwortzeiten und eine umfassende Trefferauflistung für einen (subjektiven) Rechercheerfolg. Es ist wichtig zu wissen, dass der Suchmaschinen-Tycoon Google über Jahre hinweg einen Anteil von über 90 Prozent auf dem deutschen Suchmaschinenmarkt hat – in Frankreich oder Spanien ist er noch höher – und damit faktisch vorgibt, was wir im Netz überhaupt finden können. Suchergebnisse des Konkurrenten Yahoo werden im Übrigen seit August 2011 von Microsoft (Bing) zur Verfügung gestellt. Bei wissenschaftlichen Informationsrecherchen mit Hilfe von Suchmaschinen ist jedoch Vorsicht geboten:

- Schätzungen und Untersuchungen zufolge ist der Teil des Internets, wie themenspezifische Datenbanken oder Bibliothekskataloge, der nicht mit Hilfe von Suchmaschinen recherchierbar ist (englisch , invisible web'), 40- bis 500-mal größer als der sichtbare Teil des Web (englisch , visible web', Bergmann, 2001).
- Art, Umfang, Struktur und Qualität der Datenmenge im Internet sind den Nutzerinnen und Nutzern ebenso weitgehend unbekannt wie die linktopologischen Rankingverfahren, die für die vermeintliche Sortierung der Trefferliste nach Relevanz verantwortlich sind. Durch dieses Verfahren und das in letzter Zeit oftmals vorkommende Index Spamming, bei dem sogenannte Suchmaschinenoptimierer eine Webseite so verändern, dass diese in der Trefferliste eine vordere Platzierung erzielen, wird den Internetnutzer/innen nicht selten eine Relevanz der gefundenen Dokumente vorgetäuscht, die einer näheren Prüfung in Bezug auf Inhalt und Authentizität nicht immer standhalten kann. Ergebnisse, die nicht auf der ersten Seite der Trefferliste stehen, werden meistens ausgesprochen selten gesichtet.
- Mangelhafte Trunkierungsmöglichkeiten (Suche nach Wortbestandteilen) sowie die Nichtberücksichtigung von Synonymen können die Suche im Internet erschweren.

Nicht unerwähnt bleiben sollte ein in den Informationswissenschaften bekanntes Phänomen ("Serendipity', Hull et al., 2008), das Suchenden bei Google oder Yahoo sicherlich schon widerfahren ist: Im Zuge einer Recherche stößt man unbeabsichtigt auf ein Informationsjuwel, einem äußerst interessanten Treffer, der sich als glücklicher Zufall und überraschende Entdeckung zugleich von etwas ursprünglich nicht Gesuchtem erweist.

#### In der Praxis

Im Sommer 2013 standen die Enthüllungen des IT-Experten Edward Snowden wochenlang im Fokus der politischen Berichterstattung. Der ehemalige Mitarbeiter des US-Geheimdienstes NSA hatte die Internetüberwachung der NSA öffentlich gemacht. Das Programm mit dem Codenamen PRISM diente demnach dem massenhaften Sammeln und Speichern von Telefon- und Email-Verdindungsdaten mit dem Ziel der Auswertung. Betroffen sind hier Google, Facebook & Co., die offensichtlich mit dem Geheimdienst kooperierten. Manche halten die Empörung hierüber für überzogen, der Suchmaschinenverein (SUMA) hingegen spricht von ,Überwachungsmaschinerie' und ,Internet-GAU'. Die EU arbeitet an einem neuen europäischen Datenschutzabkommen, wonach US-Konzerne wie Google, Microsoft, Apple oder Facebook Strafen bis zu zwei Prozent des weltweiten Jahresumsatzes drohen, sollten sie künftig Daten von EU-Nutzerinnen und -Nutzern an die US-Behörden weiterreichen (Kölnische Rundschau, 2013). Suchende im Netz haben schon jetzt Alternativen: Statt Google empfiehlt sich die Suche mit Startpage (startpage.com) – eine anonyme Google-Suche über Proxy-Server. Den Betreibern zufolge werden keine IP-Adressen, Suchanfragen oder Tracking-Cookies gespeichert. Gleiches gilt für die Metasuchmaschine Ixquick (vom selben Betreiber) sowie das deutsche Flaggschiff unter den Metasuchmaschinen Metager. Metager arbeitet zurzeit an einer objektiven Verbesserung seines Treffer-Ran-- ein Grund mehr, dieser Metasuchmaschine den klassischen Anbietern wie Google und Yahoo/ Bing mit ihren nicht gerade einfach nachvollziehbaren Ranking-Algorithmen den Vorzug zu geben.

# Nutzen und Grenzen von wissenschaftlichen Suchdiensten

Ende 2004 brachte Google seinen wissenschaftlichen Suchdienst Google Scholar in der deutschen Version auf den Markt. Erklärtes Ziel ist die Unterstützung der Scientific Community beim Auffinden wissenschaftlicher Arbeiten. Die oben beschriebenen Mängel sollen unter anderem dadurch kompensiert werden, indem a priori nur wissenschaftlich relevante Inhalte indiziert werden. Google Scholar versucht, die in einem Fachbeitrag zitierte Fachliteratur zu erkennen und als solche suchbar zu machen. Die Ergebnisse werden gemäß dem Page-Ranking von Google und der Zitationshäufigkeit aufgelistet. Google Scholar durchsucht zahlreiche wissenschaftliche Server, wobei auch Volltexte kostenpflichtiger Dokumente kommerzieller Anbieter durchsucht werden. Wie hoch der Anteil der durch Google Scholar erfasste Teil wissenschaftlicher Publikationen im Netz ist, aus welchen Fachgebieten sie stammen und welcher Aktualisierungszyklus zugrunde liegt, kann nicht genau verifiziert werden. In einer Untersuchung an der Uni Karlsruhe (Mönnich & Handreck, 2008) wurden die Ergebnisse von Literaturrecherchen in Fachdatenbanken zu vier Themengebieten aus dem Fächerangebot einer deutschen Universität mit den Ergebnissen von Google Scholar verglichen und unter dem Aspekt der Relevanz bewertet. Die Wissenschaftler/innen ziehen das Fazit, "dass trotz der erheblichen inhaltlichen Defizite anzunehmen ist, dass der Nutzerkreis von Google Scholar weiter zunehmen wird". Für den Einstieg in eine Thematik oder eine ergänzende Nachrecherche ist Google Scholar in jedem Fall nützlich, auch wenn die bei Fachdatenbanken selbstverständliche Transparenz bei der Quellenauswertung und deren Qualität der bibliographischen Daten weitgehend fehlt. In früheren Untersuchungen (Mayr & Walter 2007; 2008) bemängeln die Verfasser/innen, dass Open-Access-Journals der Untersuchung zufolge bei Google Scholar unterrepräsentiert, manche Ergebnisse nicht sehr aktuell seien und nach wie vor das ,alte Manko unklarer Quellen' bestehe.

## 8. Fazit

Die Nutzung konventioneller Datenbanken, Informationssysteme und Portale sowie der Errungenschaften der Web-2.0-Ära wie Blogs und Wikis ist ein wichtiger und unverzichtbarer Bestandteil wissenschaftlicher Arbeit im 21. Jahrhundert geworden. Dabei ist der Aufwand, der betrieben werden muss, um aktuelle Literatur, Trends und Entwicklungen einer Disziplin aufzuspüren und zu verfolgen, relativ gering. Dies gilt auch für die professionelle Verwaltung und das Management recherchierter Fachliteratur. Die oben vorgestellten digitalen Werkzeuge erleichtern auf lange Sicht die Arbeit ungemein. Gerade die interdisziplinär angelegte Medienpädagogik und -didaktik, deren Gegenstand ja gerade diese Technologien sind, sollte sich dieser Werkzeuge und Techniken selbstverständlich bedienen.

#### Literatur

- Anderson, T. (Ed.). (2008). Theory and Practice of Online Learning (2nd ed.). Athabasca: AU Press, Athabasca University. URL: http://www.aupress.ca/books/120146/ebook/99Z\_Anderson\_2008- Theory\_and\_Practice\_of\_Online\_Learning.pdf [2013-08-27].
- Arnold, P.; Kilian, L.; Thillosen, A. & Zimmer, G. (2004). E-Learning Handbuch für Hochschulen und Bildungszentren. Didaktik, Organisation, Qualität. Nürnberg: BW Bildung und Wissen.
- Barron, A. E.; Ivers, K. S.; Lilavois, N. & Wells, J. A. (2005). Technologies for Education. Westport: Libraries Unlimited.
- Baumgartner, P.; Häfele, H. & Maier-Häfele, K. (2002). E-Learning Praxishandbuch Auswahl von Lernplattformen. Innsbruck: Studien Verlag.
- Bergmann, M. K. (2001). The Deep Web: Surfacing Hidden Value. In: Journal of Electronic Publishing, 7(1), URL: http://quod.lib.umich.edu/cgi/t/text/text-idx?c=jep;view=text;rgn=main;idno=3336451.0007.104 [2013-08-21].
- Bibliothek der Universität Konstanz (2005). Der Recherchefahrplan. URL: http://www.ub.unifreiburg.de/fileadmin /ub/texte/schneider/recherche\_fahrplan.pdf [2013-08-21].
- Bonk, C. J.; Graham, C. R.; Cross, J. & Moore, M. G. (2005). The Handbook of Blended Learning: Global Perspectives, Local Designs. San Francisco: Pfeiffer.
- Cennamo, K.; Ross, J. & Ertmer, P. (2013). Technology Integration for Meaningful Classroom Use. A Standards-Based Approach (2nd ed.). Belmont: Wadsworth.
- Drewes, D. (2013). Europa legt Google & Co. an die Leine. In: Kölnische Rundschau vom [2013-07-20].
- E-Teaching.org (2011). Feed/Newsfeed. URL: http://www.e-teaching.org/glossar/feed [25-08-2013].
- Fenner, M. (2010). Reference Manager Overview. URL: http://www.flickr.com/photos/mfenner/4379530289 [2013-08-25].
- Gantz, J. F.; Chute, C.; Manfrediz, A.; Minton, S.; Reinsel, D.; Schlichting, W & Toncheva, A. (2008). The Diverse and Exploding Digital Universe: An Updated Forecast of Worldwide Information Growth Through 2011. Framingham: International Data Corporation. URL: http://www.emc.com/collateral/analyst-reports/diverse-exploding-digitaluniverse.pdf [2013-07-29].
- Heinold, E. F. (2009). Virtuelle Fachbibliotheken im System der überregionalen Literatur- und Informationsversorgung. Studie zu Angebot und Nutzung der Virtuellen Fachbibliotheken. URL: http://www.zbw.eu/ueber\_uns/projekte/vifasys /gutachten\_vifasys\_2007\_3\_5.pdf [2013-08-21].
- Heller, L. (2007). Bibliographie und Sacherschließung in der Hand vernetzter Informationsbenutzer. In: Bibliothek Forschung und Praxis, 31(2): 162–171. URL Preprint: http://fiz1.fh-potsdam.de/volltext/frei/07378.pdf [2013-08-26].
- Hull, D.; Pettifer, S. R. & Kell, D. B. (2008). Defrosting the Digital Library: Bibliographic Tools for the Next Generation Web. In: PLoS Computional Biolology, 4(10), e1000204, URL: http://www.ploscompbiol.org/article/info:doi/10.1371 /journal.pcbi.1000204 [2010-07-25].
- Issing, L. J. & Klimsa, P. (2002). Information und Lernen mit Multimedia und Internet. Weinheim: Beltz Psychologische Verlags Union.
- Kerres, M. (2001). Multimediale und telemediale Lernumgebungen. Konzeption und Entwicklung. München: Oldenbourg. Klatt, R.; Gavriilidis, K.; Kleinsimlinghaus, K. & Feldmann, M. (2001). Nutzung elektronischer wissenschaftlicher
- Information in der Hochschulausbildung. Barrieren und Potenziale der innovativen Mediennutzung im Lernalltag der Hochschulen. Endfassung. URL: http://www.ibw.uni-hamburg.de/bwpat/papers/zu\_2/kurzfas\_SteFi.pdf [2013-08-21].
- Kron, F. W. & Sofos, A. (2003). Mediendidaktik. Neue Medien in Lehr- und Lernprozessen. München: Ernst Reinhardt.
- Lehmann, B. & Bloh, E. (2002). Online-Pädagogik. Baltmannsweiler: Schneider Verlag Hohengehren.
- Lewandowski, D. (2005). Web information retrieval Technologien zur Informationssuche im Internet. Frankfurt am Main:  $\bullet$ DGI-Schrift. URL: http://www.durchdenken.de/lewandowski/webir/download/Web-IR-Buch.pdf [2013-08-21].
- Linten, M. (2009). Auf dem Weg zur Informationskompetenz: Portale und Datenbanken als Gegenpart zu Google & Co [Praxisbericht]. In: Bildungsforschung, 6(2): 43-53. URL: http://www.bildungsforschung.org/index.php /bildungsforschung/article/viewFile/45/pdf [2013-08-21].
- Lux, C. & Sühl-Strohmenger, W. (2004). Teaching Library in Deutschland. Vermittlung von Informations- und Medienkompetenz als Kernaufgabe für Öffentliche und Wissenschaftliche Bibliotheken. Wiesbaden: Dinges und Frick.
- Mayr, P. & Walter, A.-K. (2007). An exploratory study of Google Scholar. In: Online Information Review, 31(6): 814-830. URL: http://www.ib.hu-berlin.de/~mayr/arbeiten/OIR31-6.pdf [2013-08-21].
- Mayr, P. & Walter, A.-K. (2008). Studying Journal Coverage in Google Scholar. In: W. Miller & R.M. Pellen (Hrsg.), Googlization of Libraries, Binghamton: Haworth Press, 75-93.
- Moore, M. G. & Anderson, W. G. (2012). Handbook of Distance Education (3rd ed.). Mahwah/NJ: Lawrence Erlbaum Ass.
- Mönnich, M. W. & Handreck, F. (2008). Google Scholar als Alternative zu wissenschaftlichen Fachdatenbanken. In: BIT  $\bullet$ online, 11(4), 401-406.
- Netzwerk Informationskompetenz Baden-Württemberg (2006). Standards der Informationskompetenz für Studierende. URL: http://www.informationskompetenz.de/fileadmin/user\_upload/Standards\_der\_Inform\_88.pdf [2013-08-25].
- Niegemann, H. M.; Hessel, S.; Hochscheid-Mauel, D.; Aslanski, K.; Deimann, M. & Kreuzberger, G. (2004). Kompendium E-Learning. Berlin/Heidelberg: Springer.
- Oblinger, D. G. (2006). Learning Spaces. Boulder: Educause. URL: http://net.educause.edu/ir/library/pdf/PUB7102.pdf [2013-08-21].
- Reinmann, G. (2005). Blended Learning in der Lehrerbildung. Grundlagen für die Konzeption innovativer Lernumgebungen. Lengerich: Pabst.
- Reiser, R. & Dempsey, J. V. (2011). Trends and Issues in Instructional Design and Technology (3rd ed.). Upper Saddle River, New Jersey: Prentice Hall.
- Roblyer, M. D. & Doering, A. H. (2012). Integrating Educational Technology into Teaching (6th ed.). Needham Heights: Allyn & Bacon.
- Schaffert, S. (2007). Professionelle Literaturrecherche und -verwaltung im Web [Praxisbericht]. In: Bildungsforschung, 4(2), 1-9. URL: http://www.bildungsforschung.org/index.php/bildungsforschung/article/download/71/74 [2013-08-21].
- Schulmeister, R. (2002). Lernplattformen für das virtuelle Lernen. Evaluation und Didaktik. München: Oldenbourg.
- Schulmeister, R. (2007). Grundlagen hypermedialer Lernsysteme. Theorie Didaktik Design. München: Oldenbourg. Smaldino, S. E. & Lowther, D. L. (2011). Instructional Technology and Media for Learning (10th ed.). Upper Saddle
- River, New Jersey: Prentice Hall. Solomon, N.; Whitman, M. E.; Woszcynski, A. B.; Hoganson, K. & Mattord, H. (2008). Handbook of distance learning
- for real-time and asynchronous information technology education. Hershey, PA : Information Science Reference.
- Stoetzer, M.-W. (2012). Erfolgreich recherchieren. München: Pearson.
- Virkus, S. (2003). Information literacy in Europe: a literature review. In: Information Research, 8(4), paper no. 159. URL: http://informationr.net/ir/8-4/paper159.html [2013-08-21].
- Weilenmann, A.-K. (2006). Fachspezifische Internetrecherche: für Bibliothekare, Informationsspezialisten und Wissenschaftler. München: Saur.